ABOOLUCE

**Auditis** 

## **QuadraENTREPRISE** QuadraFACTURATION STANDARD **Formation initiale**

N50123/01

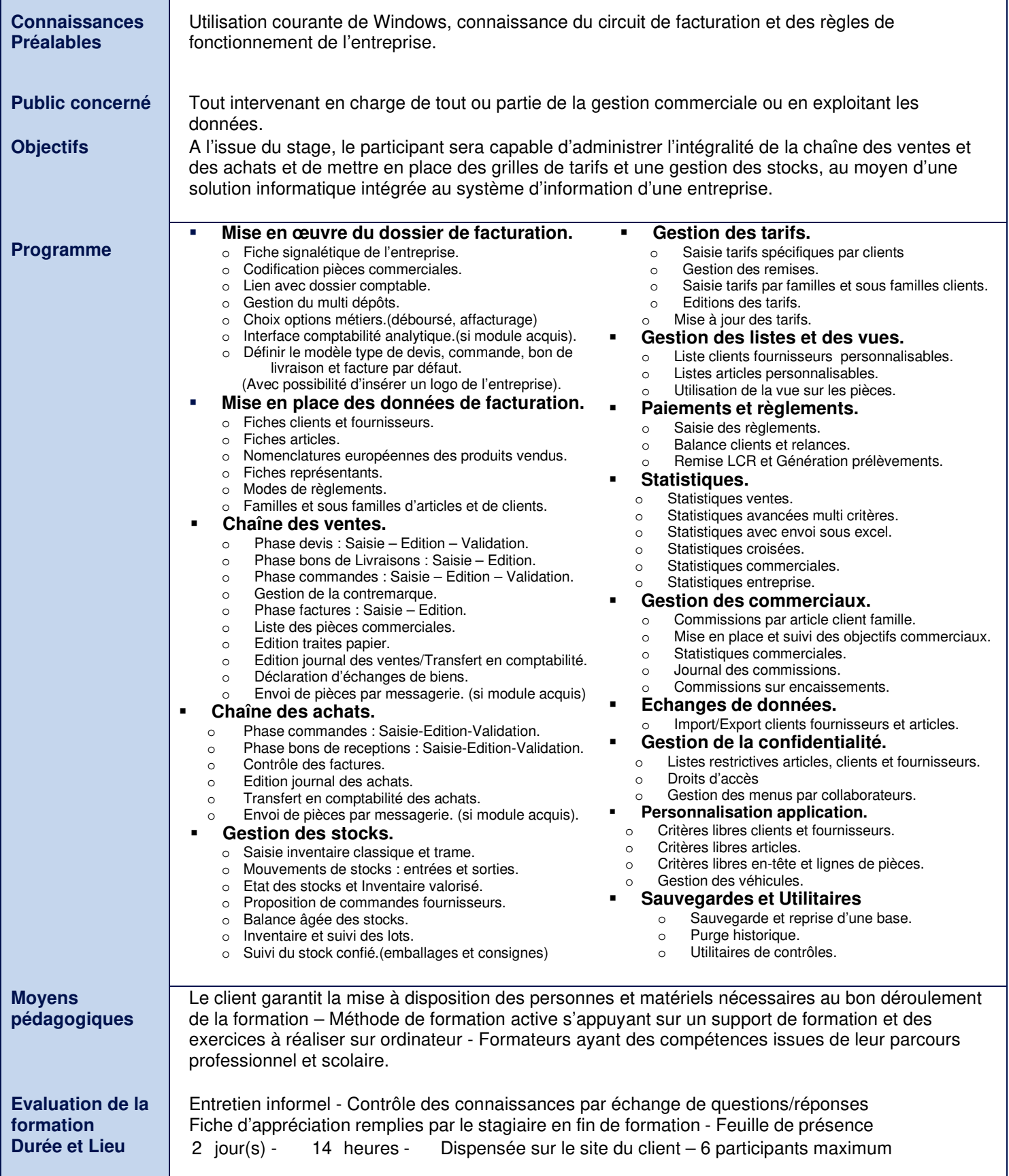